# CS 445 Introduction to Machine Learning

# Imbalanced Classes and Comparing Classifiers with ROC Curves Instructor: Dr. Kevin Molloy

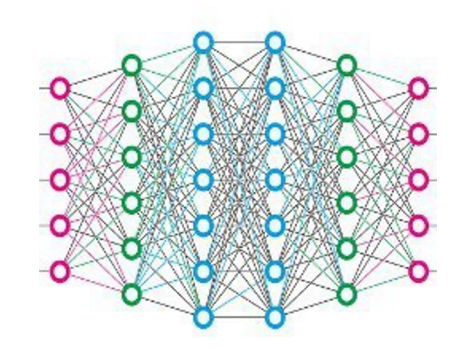

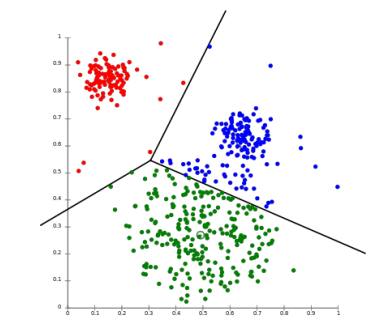

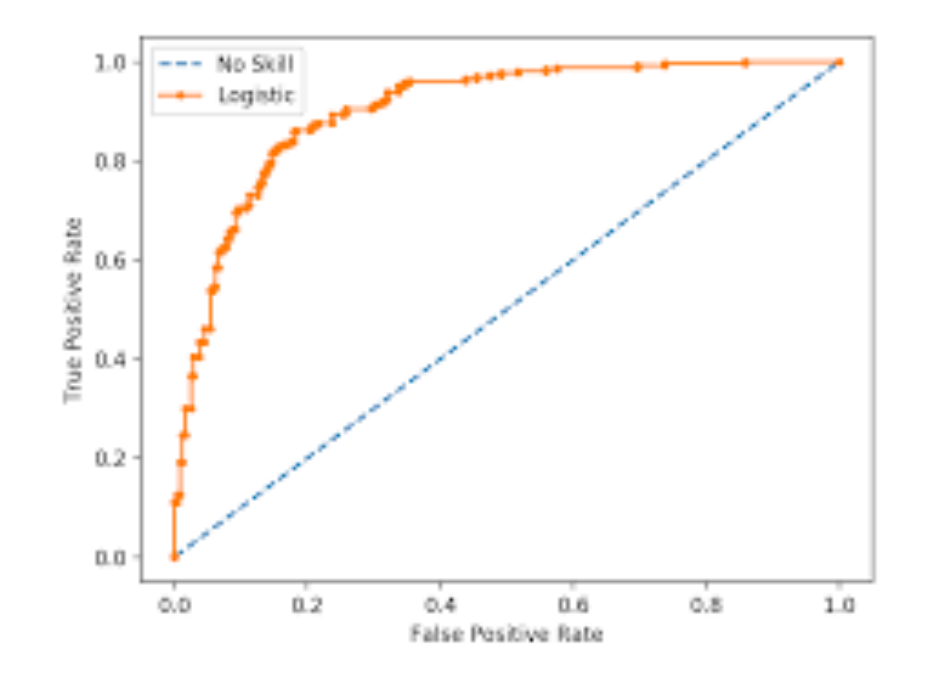

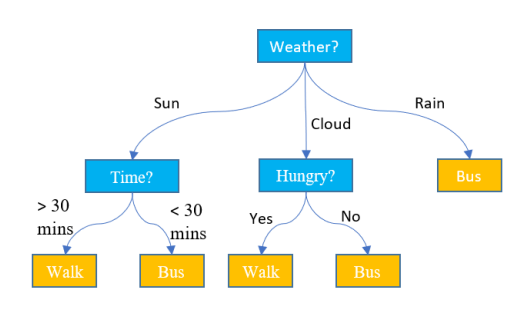

# Learning Objectives

- Define class imbalance
- Utilize sampling and synthetic sample generation for addressing class imbalances
- Costs of incorrect classification

# Class Imbalance

Problems where the class occurrences are skewed:

- Credit card fraud
- Network intrusion detection
- Medical testing

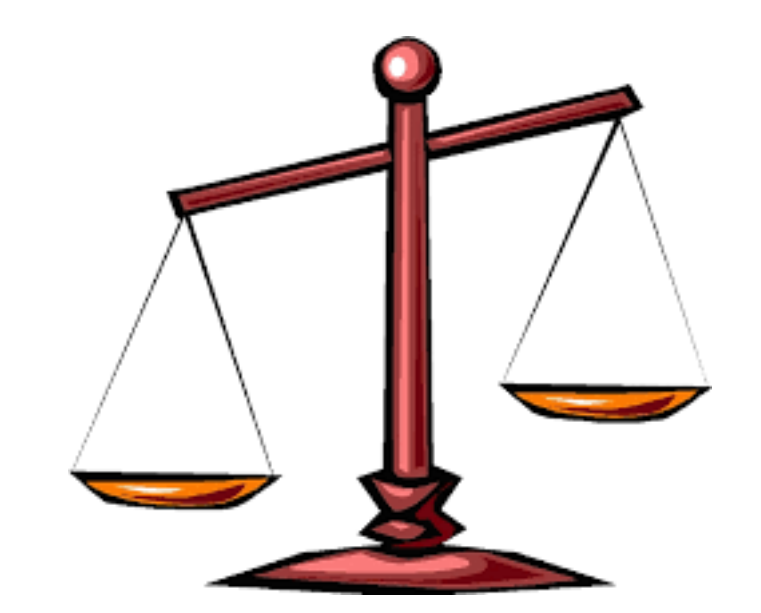

Challenges:

• How to evaluate a model (accuracy is not well suited)

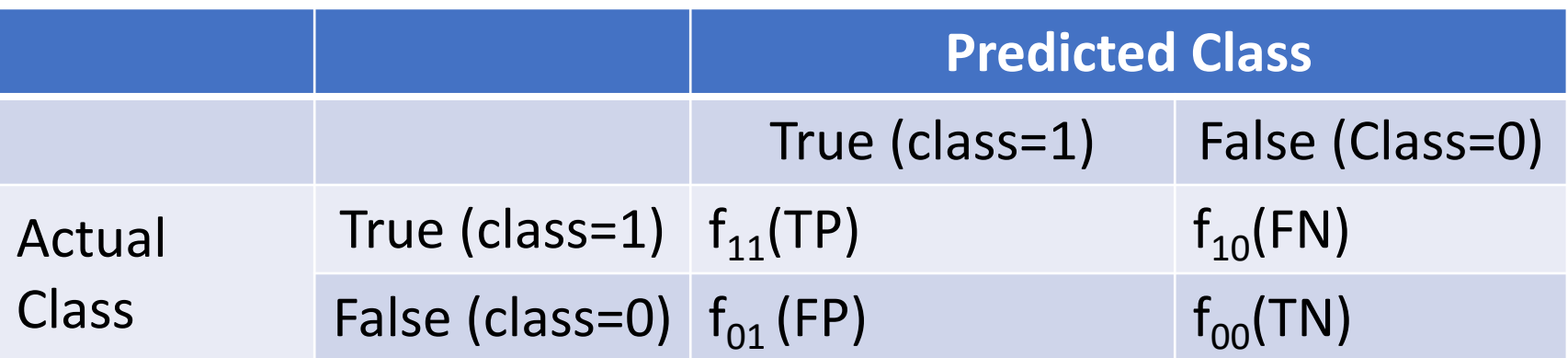

$$
Precision = \frac{TP}{(TP + FN)} \qquad Recall = \frac{TP}{(TP + FP)}
$$

• Precision is the percentage correct considering only the actual positive class

### New Measures

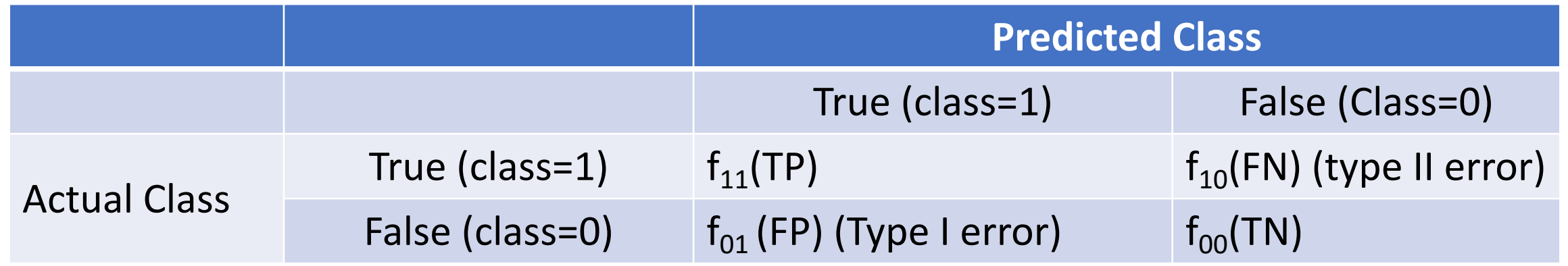

$$
Precision = \frac{TP}{(TP + FP)}
$$
 Recall =  $\frac{TP}{(TP + FN)}$  Specificity =  $\frac{TN}{(TN + FP)}$ 

- **Precision** is the percentage of correctly identified examples considering all examples that were labeled as positive.
- **Recall** is the percentage of true positives over all actual positive examples in the dataset. This is sometimes called **sensitivity** or the **true positive rate (TPR).**
- **Specificity** is the percentage of correctly identified examples that are negative out of all examples that are truly negative. Also known as the **true negative rate (TNR)**.

### New Measures

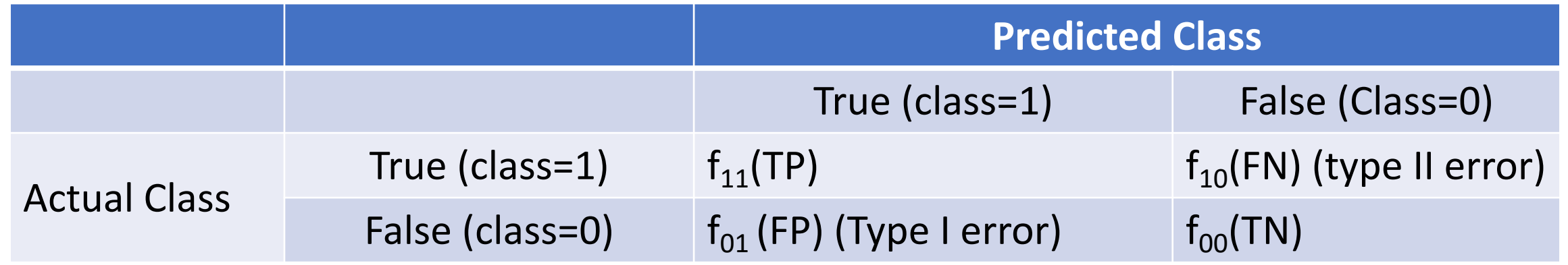

$$
Precision = \frac{TP}{(TP + FP)}
$$
 Recall =  $\frac{TP}{(TP + FN)}$  Specificity =  $\frac{TN}{(TN + FP)}$ 

- **Precision** is the percentage of correctly identified examples considering all examples that were labeled as positive.
- **Recall** is the percentage of true positives over all actual positive examples in the dataset. This is sometimes called **sensitivity** or the **true positive rate (TPR).**
- **Specificity** is the percentage of correctly identified examples that are negative out of all examples that are truly negative. Also known as the **true negative rate (TNR)**.

$$
F_1 \text{ measure} = \frac{2rp}{r+p} = \frac{2 \cdot TP}{(2 \cdot TP + FP + FN)} = \frac{2}{\frac{1}{r} + \frac{1}{p}} \text{ Also known as the harmonic mean}
$$

Conveys a balance between precision and recall that is sensitive to the skew of the classes.

# Creating a New Dataset

#### Dataset:

- $\bullet$  100 positive  $(+)$
- 1,000 negative examples

**Undersampling**: Train by randomly sampling 100 of the negative values and using all 100 positive values. Issues with this approach:

# Creating a New Dataset

#### Dataset:

- 100 positive  $(+)$
- 1,000 negative examples

**Undersampling**: Train by randomly sampling 100 of the negative values and using all 100 positive values. Issues with this approach:

- **More important** examples of the over represented (negative) class could be omitted by random sampling
- Variance within the features may rise (since the number of examples is reduced)

#### Question #1:

Pick a classifier (Decision Tree, KNN, Bayes, ANN): How does oversampling directly influence the specific classifier that you selected.

### Generating More Data

**Idea**: Generate synthetic examples of the under represented class. Introducing the Synthetic

Minority Oversampling Technique (SMOTE). The technique is as follows:

- 1. Select a positive example (x)
- 2. Determine x's k-nearest neighbors
- 3. Randomly select one of these neighbors  $(x_k)$
- 4. Random generate a new example that lies on the

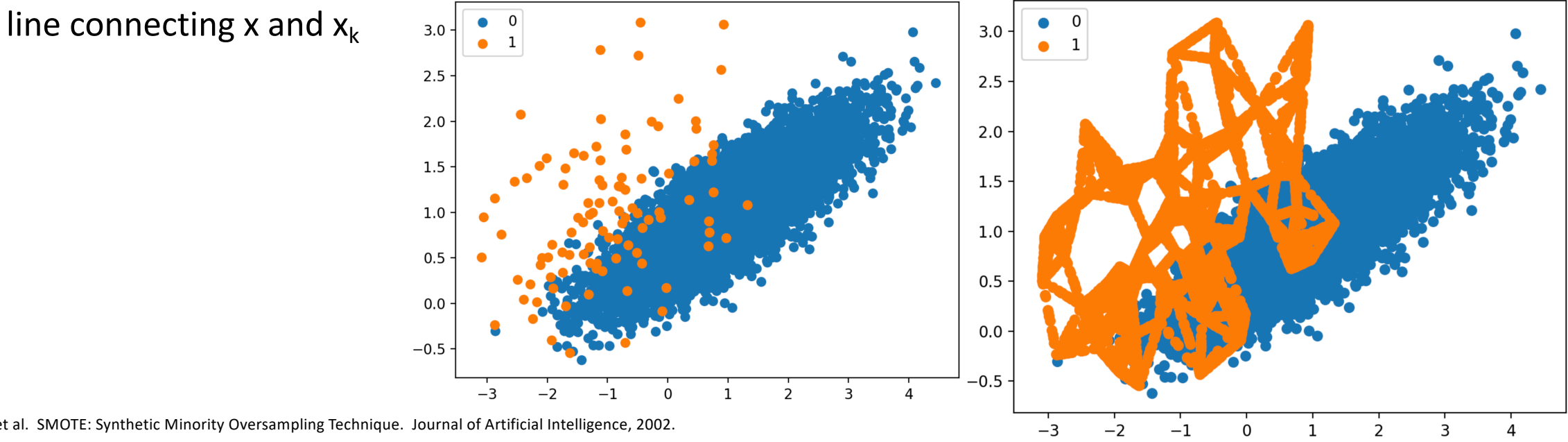

Chawla et al. SMOTE: Synthetic Minority Oversampling Technique. Journal of Artificial Intelligence, 2002. Plots from https://machinelearningmastery.com/smote-oversampling-for-imbalanced-classification/

### Scoring

We can adapt the model to output a score, where higher scores indicate a strong tendency for the value to be in one class versus the other.

**Idea**: Find the optimal value where to set the scoring function. This can be found on the validation set (see 4.11.3 in the textbook).

# Evaluating All Scoring Thresholds

In some cases, there may be different costs associated with a FP than a FN.

**Idea**: Construct a method to evaluate all scores so that we can compare models across all levels of sensitivity.

The Receiver Operating Characteristic is a quantitative technique to evaluate the trade-off between detection rates (TPR) and the false alarm rate (FPR).

$$
Precision/TPR = \frac{TP}{(TP+FN)} \quad FPR = \frac{FP}{(FP+TN)}
$$

Notice that when we classify every instance as positive, both of these values are 1.

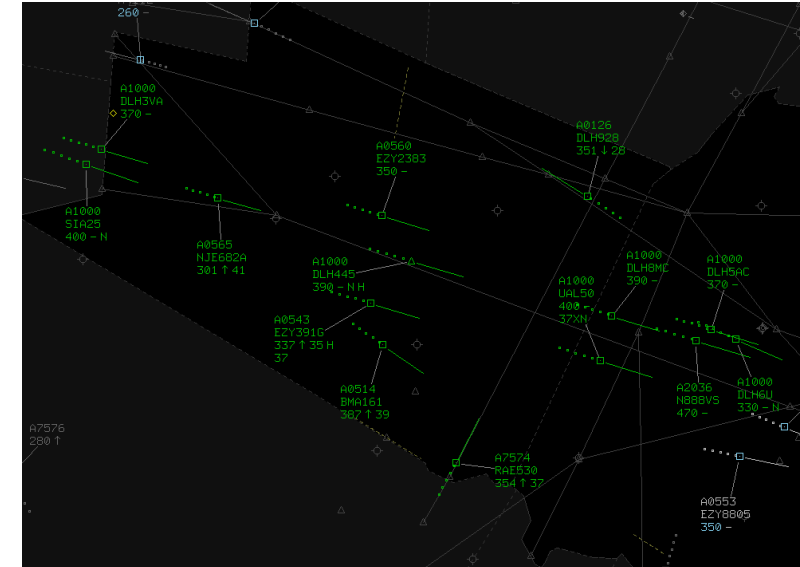

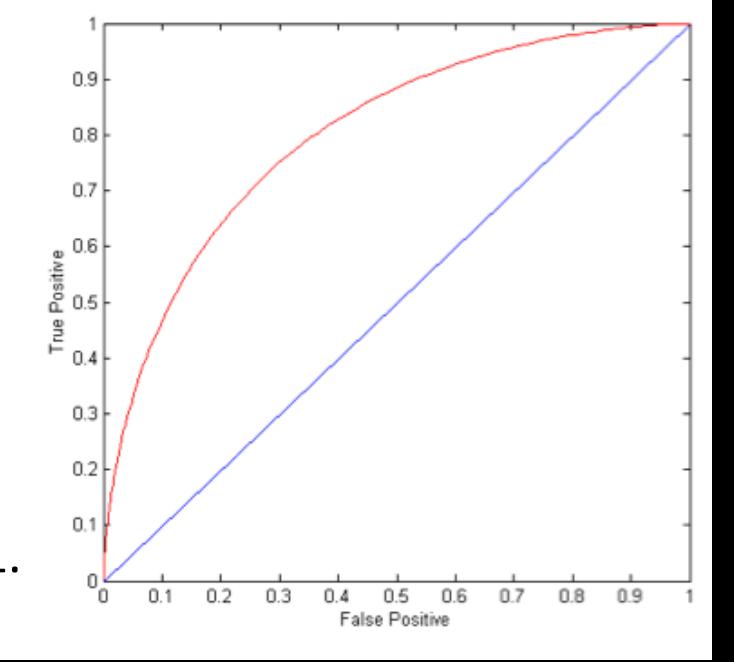

# ROC (Receiver Operating Characteristic) Example

- 1-dimensional data set containing 2 classes (positive and negative)
- Points located at  $s(x) > t$  are classified as positive

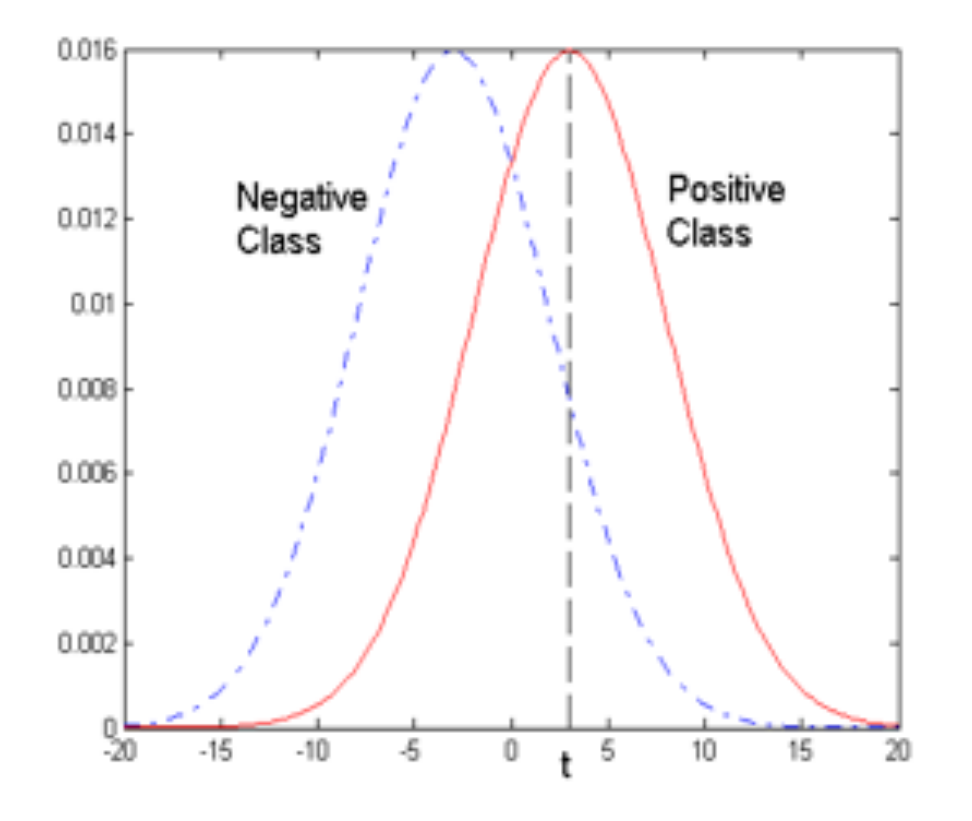

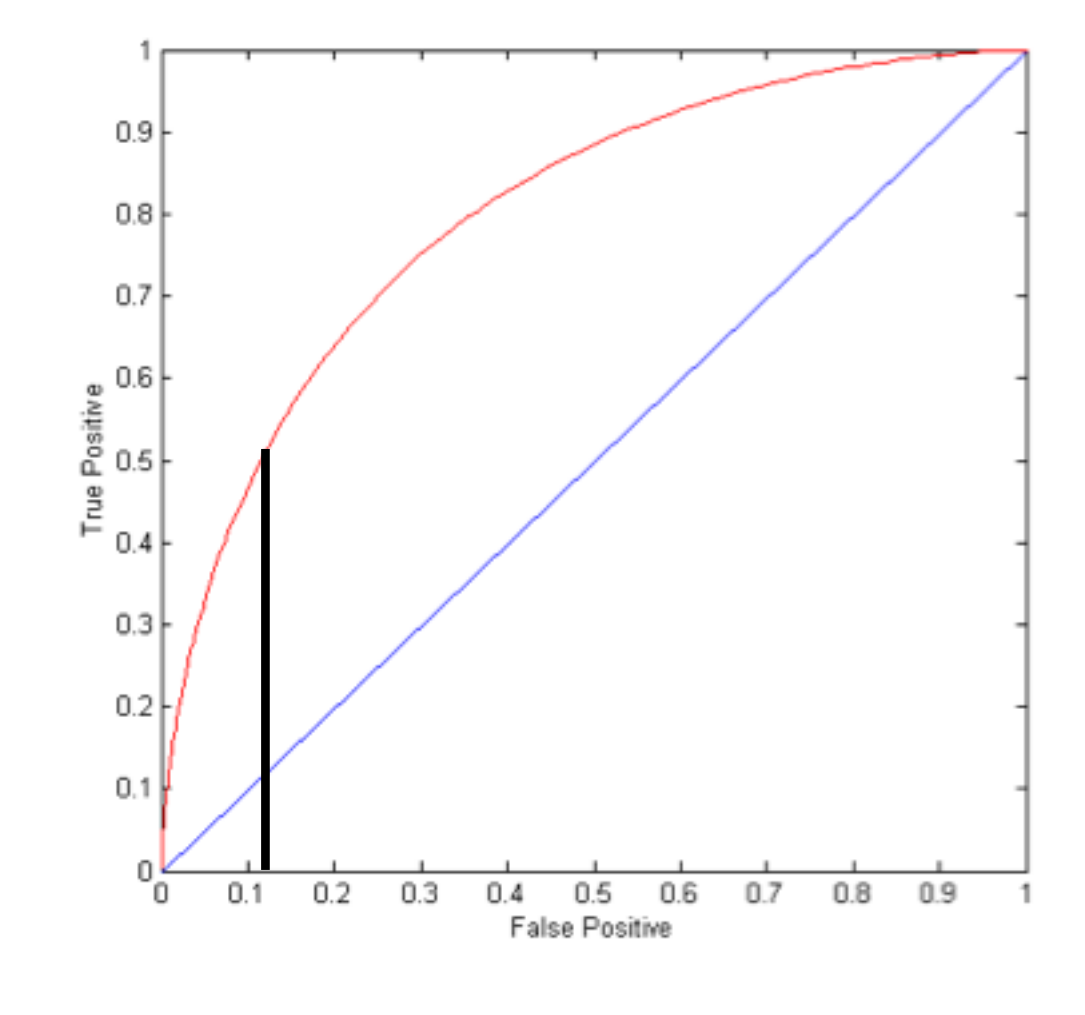

At threshold t:

TP = 0.5, FN = 0.5, FP = 0.12 and TN = 0.88 Points located at  $s(x) > t$ 

are classified as positive.

# Evaluating ROC Curves

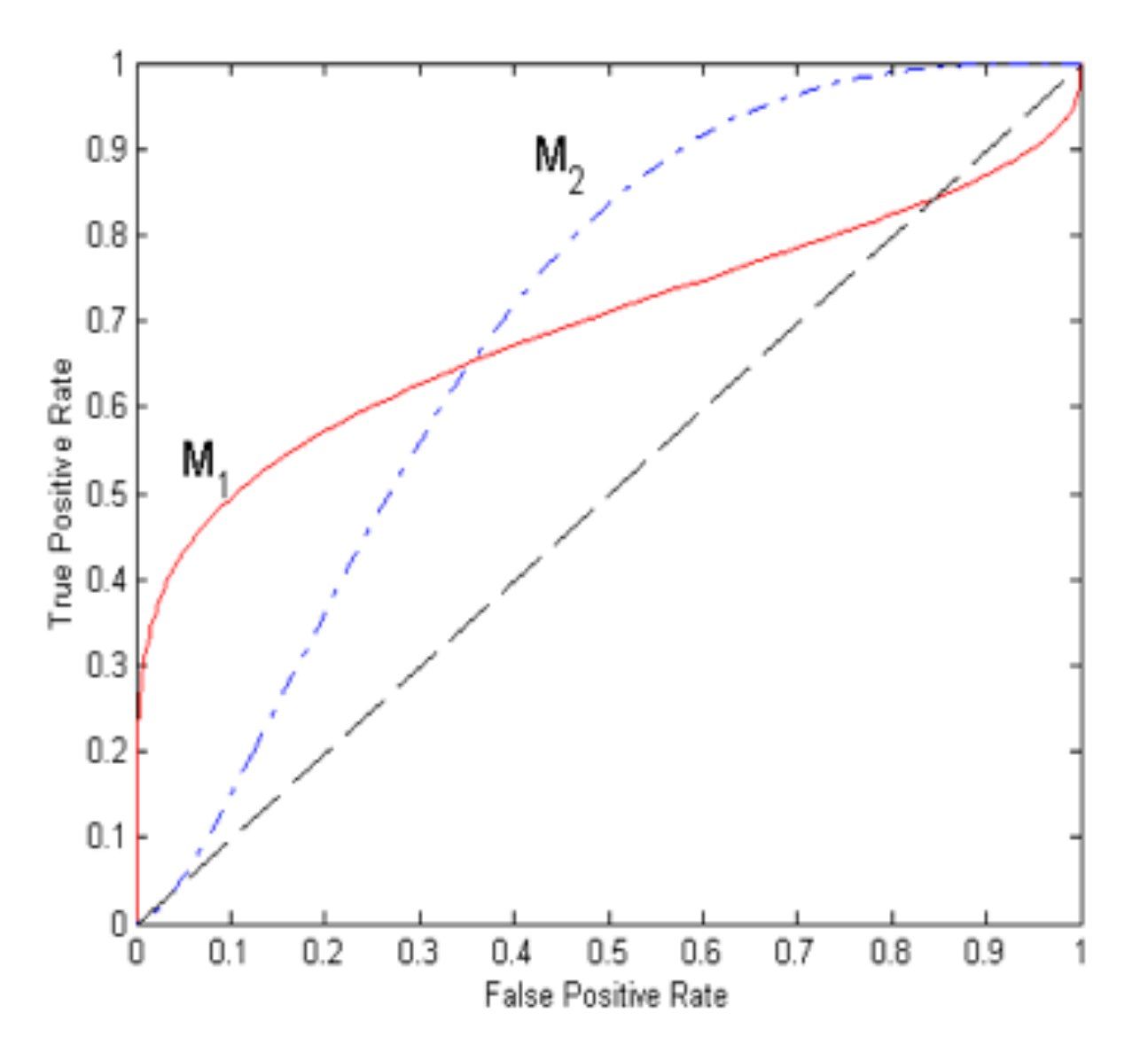

Compare model performance:

# Evaluating ROC Curves

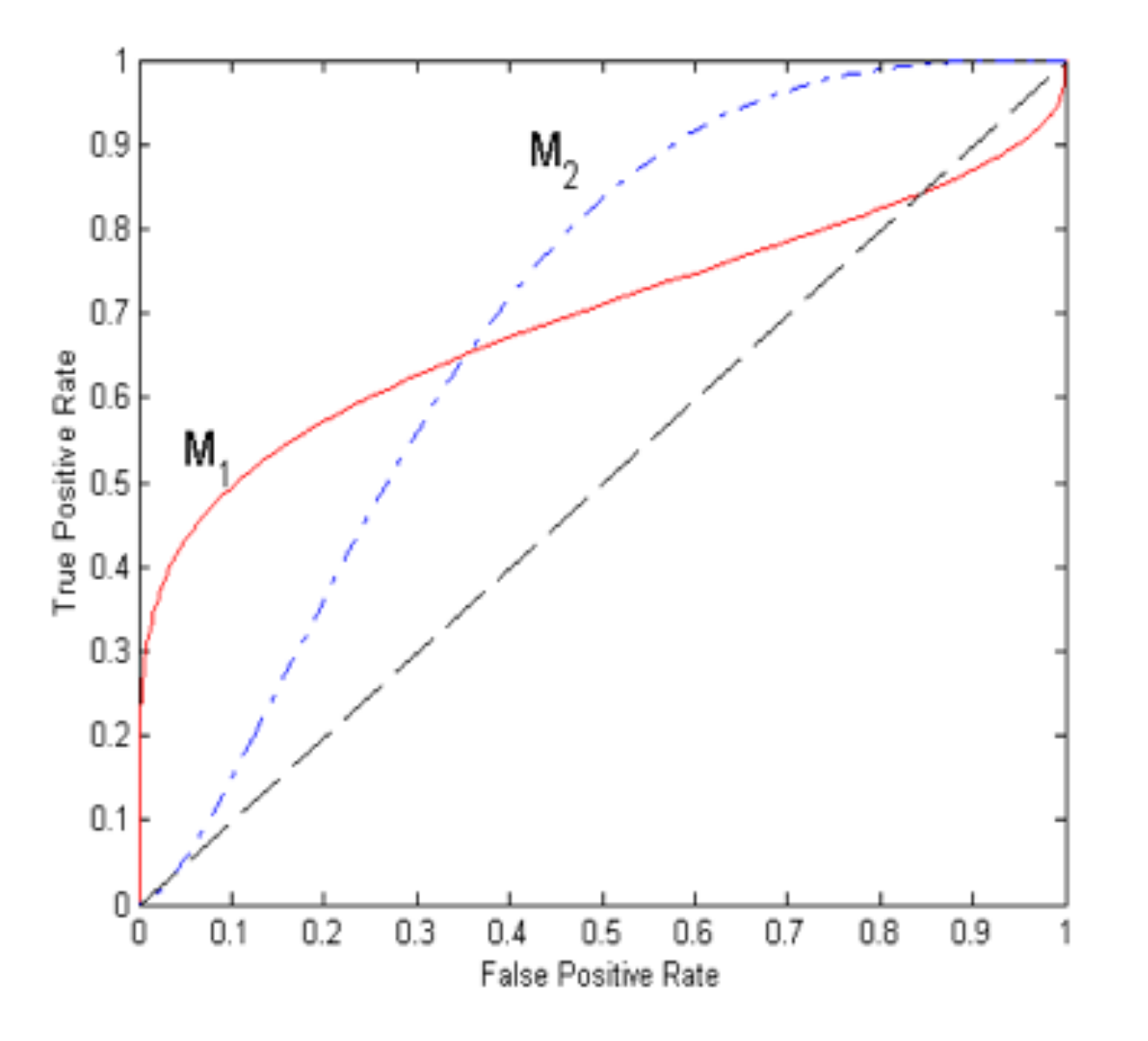

Compare model performance:

 $M_1$  is better if you need low false positive rates.

 $M<sub>2</sub>$  is better if higher false positive rates are OK.

Common quantitative metric is the area under the curve (AOC).

Requirement: Classifier must produce a score that resembles the posterior probability for each test instance  $(P (+ | A)).$ 

- 1. Sort the instances according to  $P(+|A)$  in decreasing order
- 2. Apply threshold at each unique value of  $P(+ | A)$
- 3. Count TP, FP, FN, TN
- 4. Plot FPR on X axis and TPR on y-axis

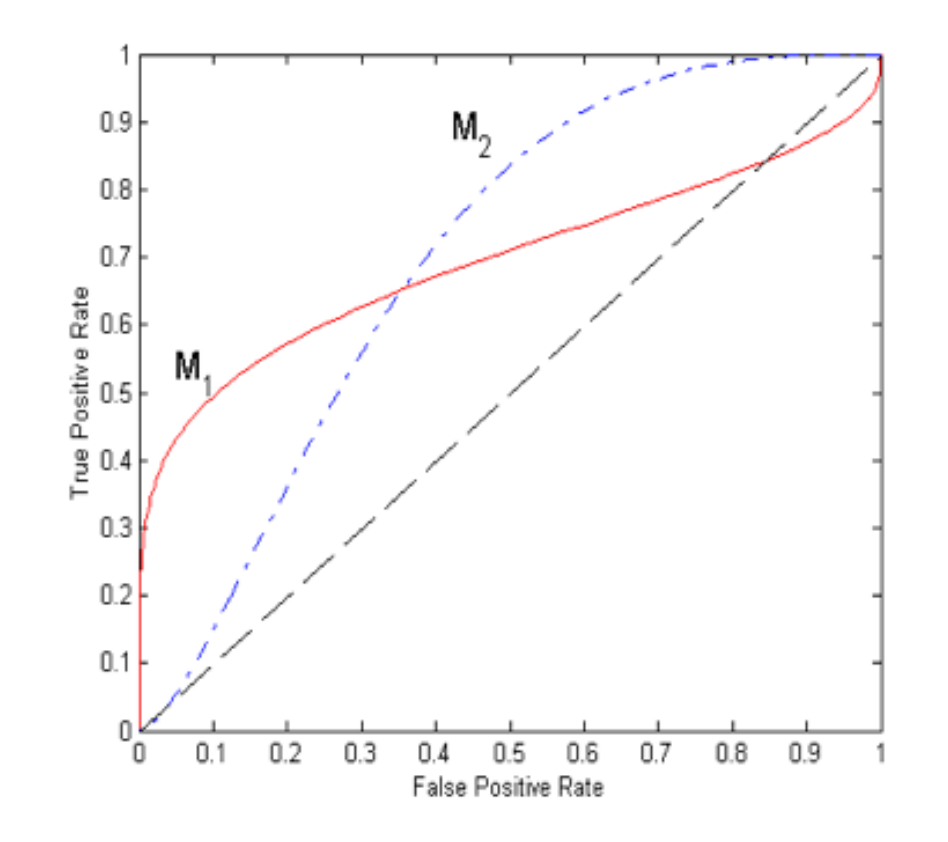

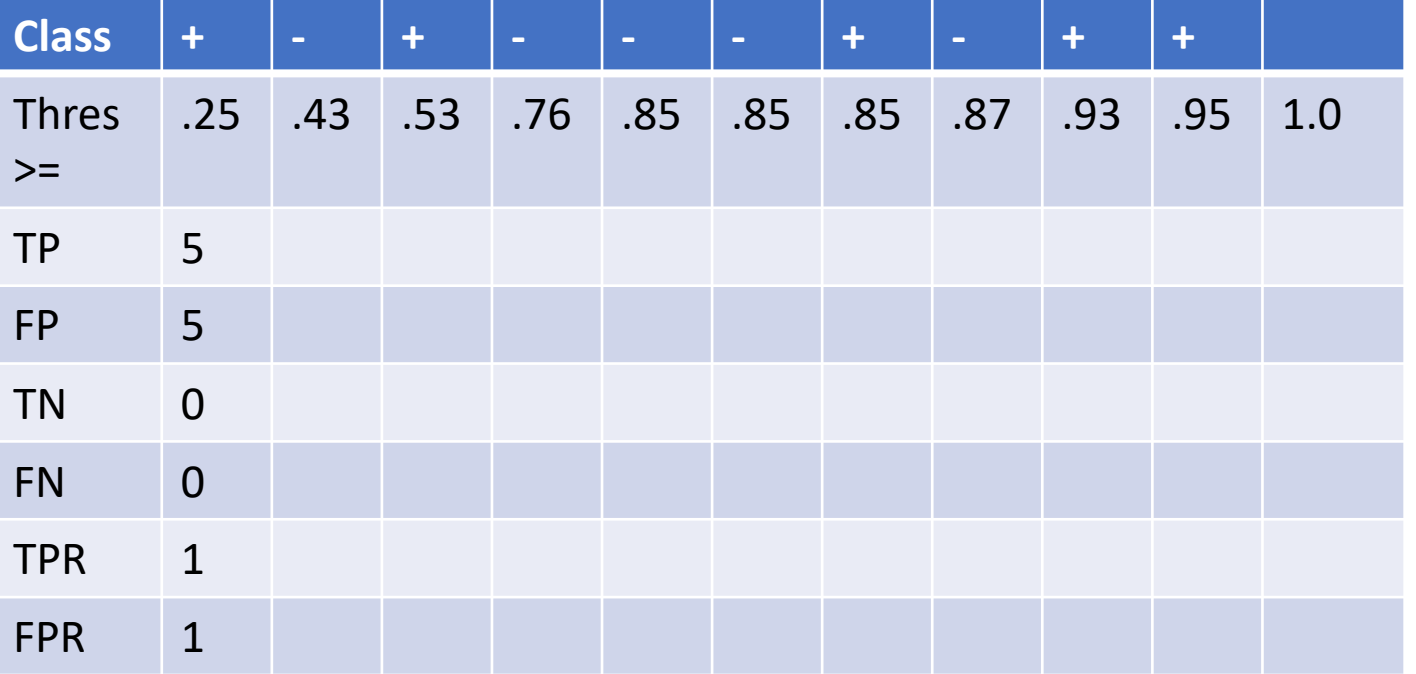

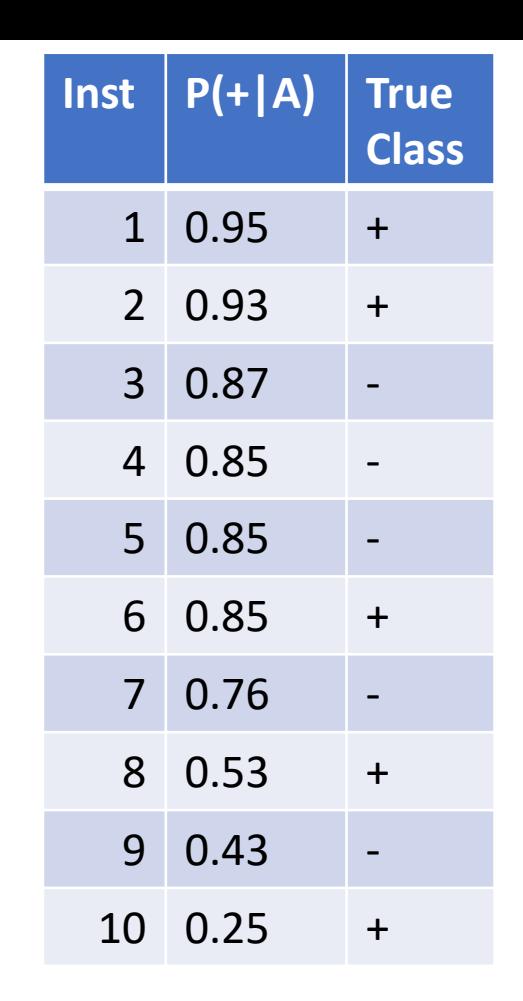

Precision/TPR =  $\frac{TP}{(TP+1)}$ 

FPR =

 $TP+FN$ 

**FP** 

 $FP + TN$ 

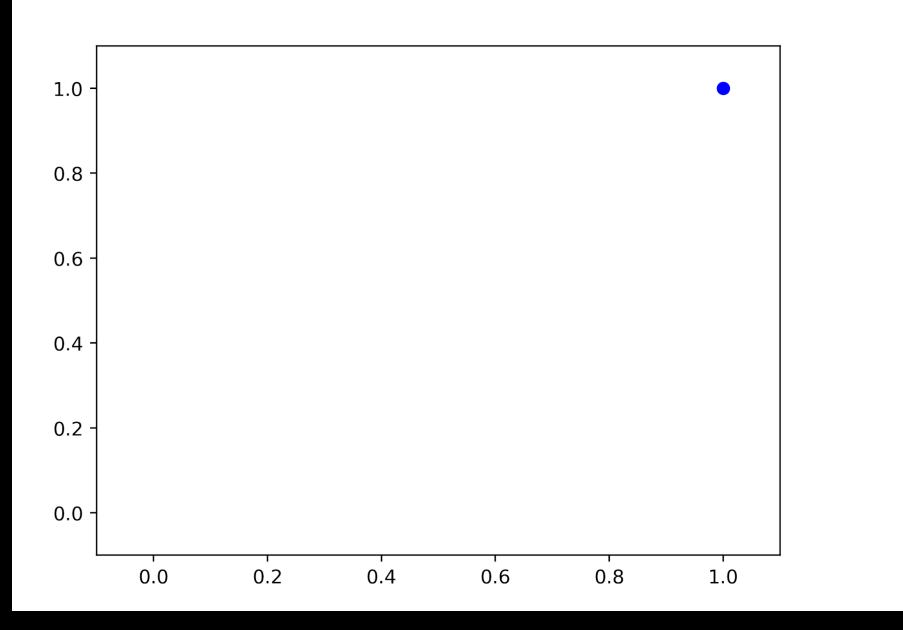

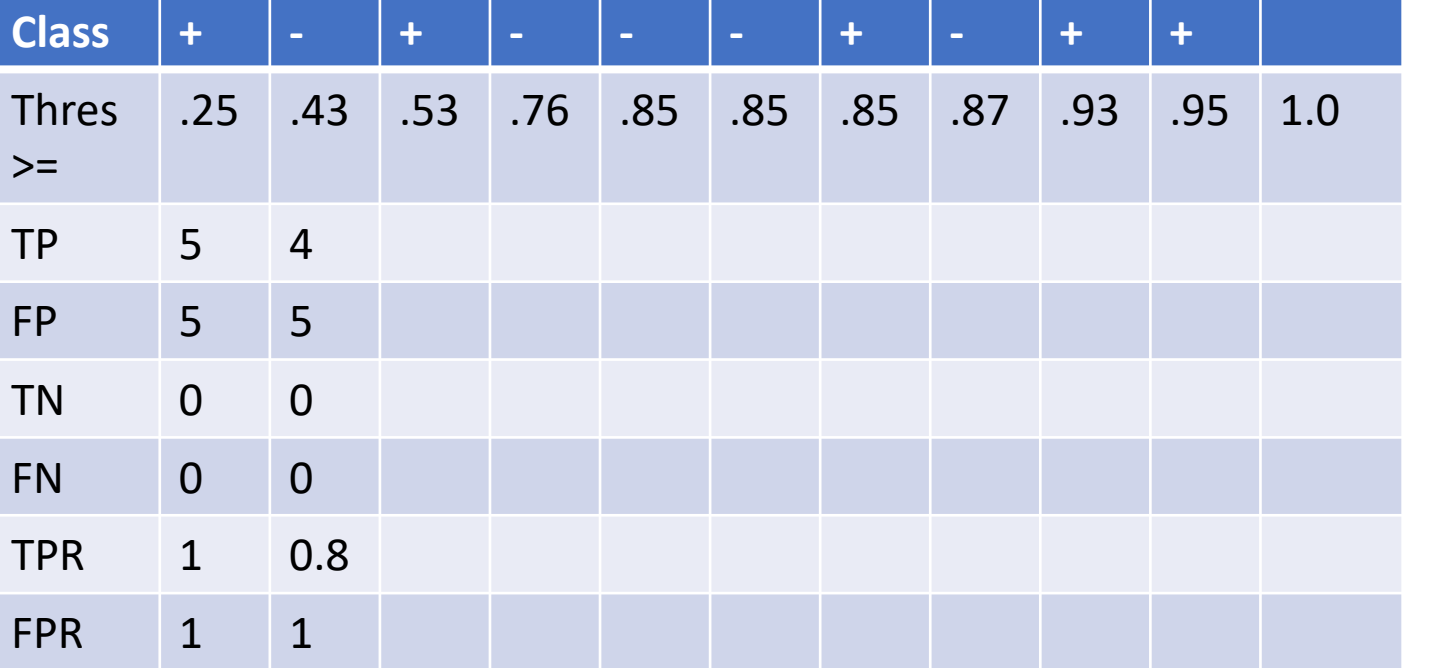

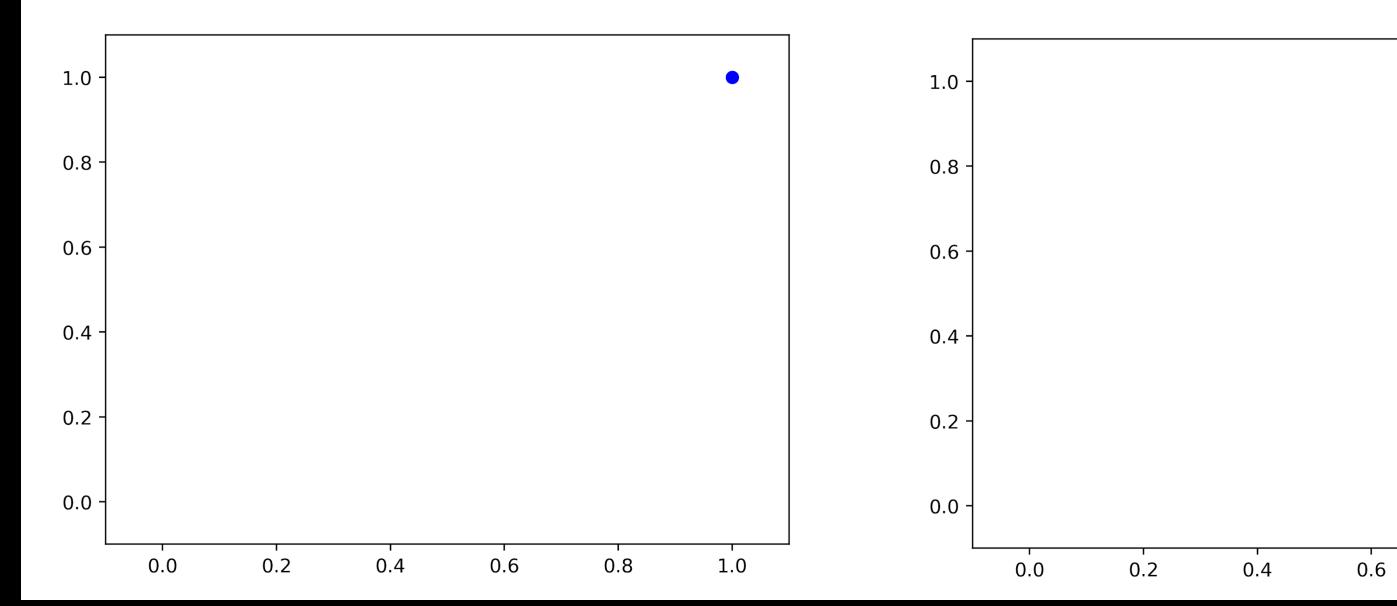

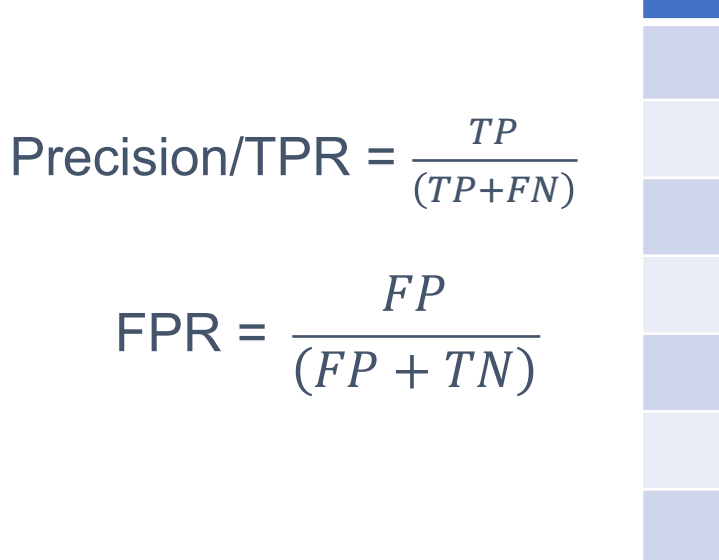

 $\bullet$ 

 $\bullet$ 

 $1.0$ 

 $0.8$ 

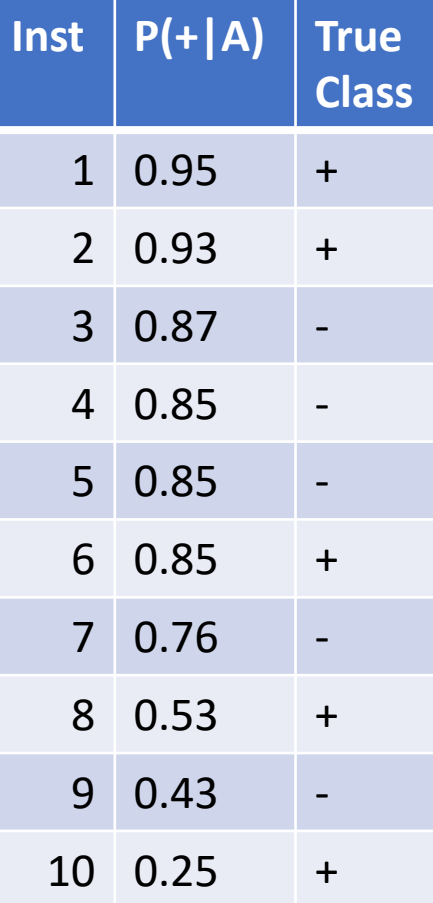

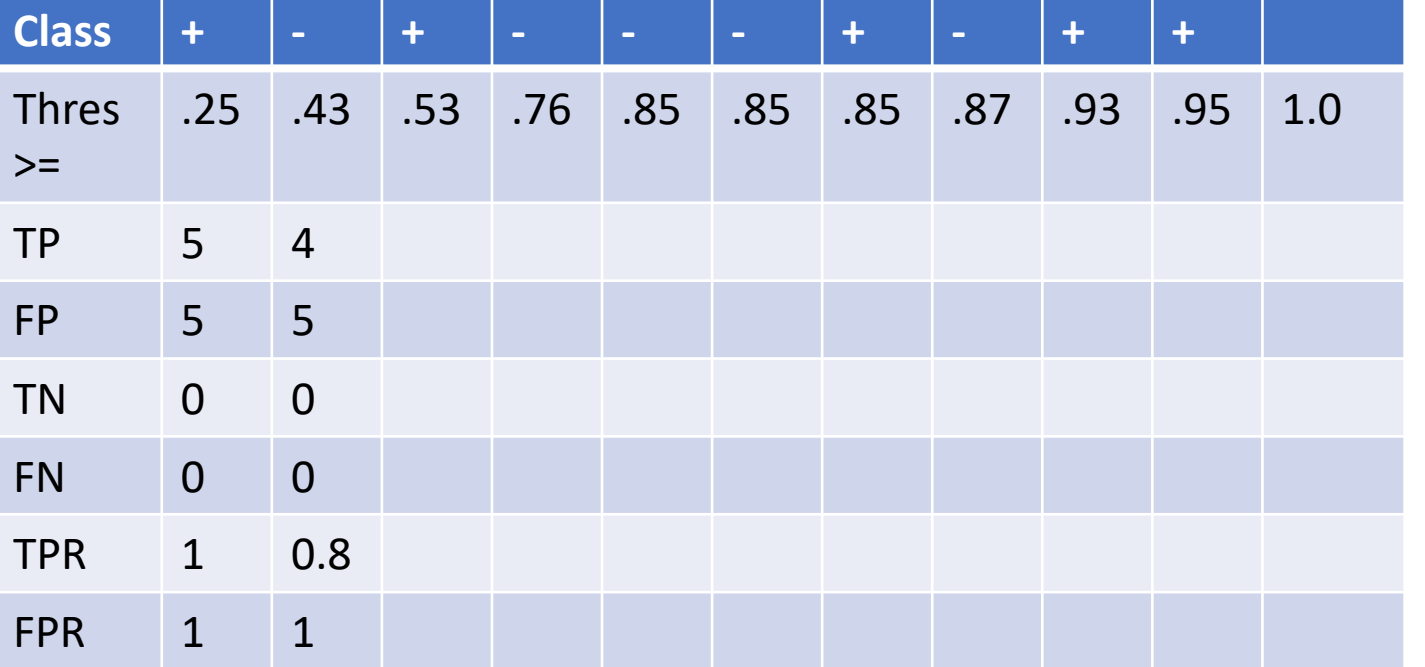

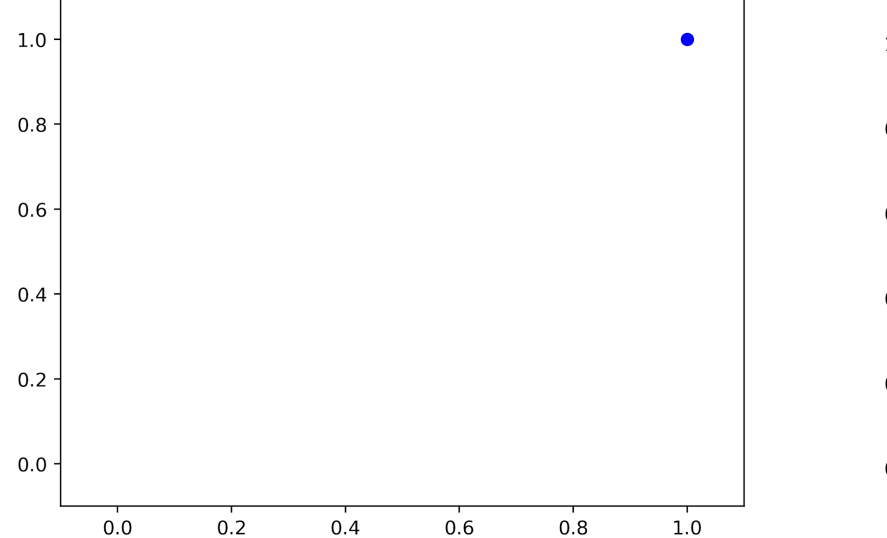

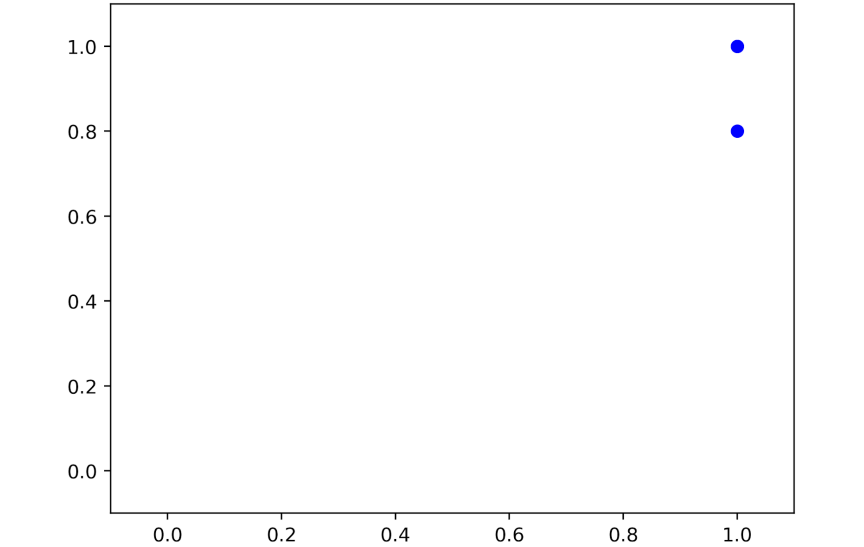

Precision/TPR =  $\frac{TP}{(TP+1)}$ 

FPR =

 $TP+FN$ 

**FP** 

 $FP + TN$ 

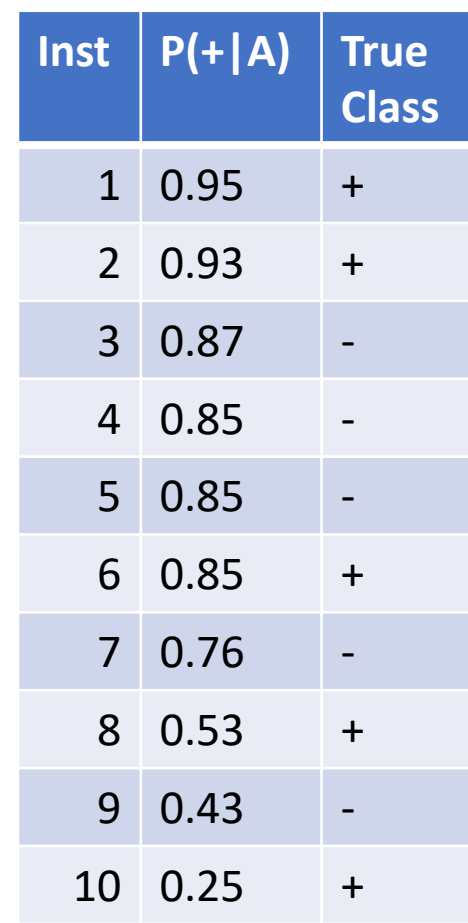

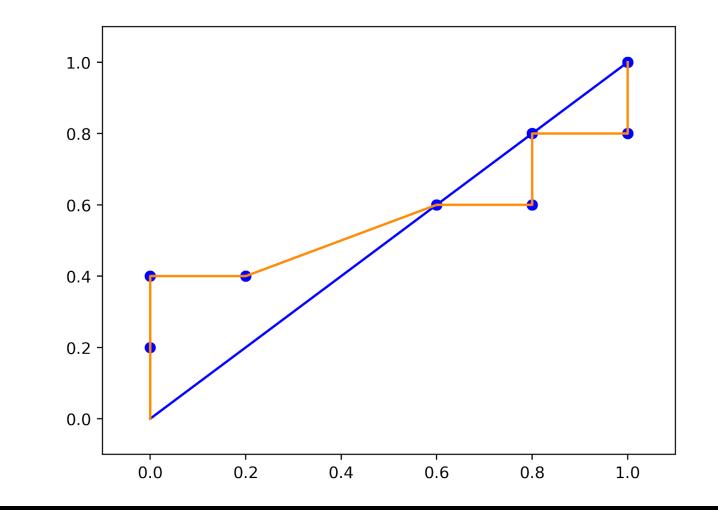